Modelos Lineales Generalizados: aplicaciones en R

Modelos Lineales Generalizados: un enfoque aplicado

Ana M. Bianco Jemina García (anambianco@gmail.com) (jeminagarcia@gmail.com )

4. Modelo Lineal Generalizado: Aspectos Generales

# Modelo Lineal Generalizado

Para simplificar, primero pensemos que tenemos una sola observación:  $(Y, x_1, \ldots, x_p)$  y asumamos que sigue un GLM.

. . . . . .

**Componentes del modelo**: Un GLM posee tres componentes

- 1. Componente Aleatoria
- 2. Componente Sistemática
- 3. Función de Enlace o Link

Sea *Y* la variable de respuesta asociada a las covariables  $x_1, x_2, \ldots, x_p$ 

*• Y* tiene f.d. o f.p.p dada por

$$
f(y,\theta)=\exp\left\{\frac{y\theta-B(\theta)}{A(\phi)}+C(y,\phi)\right\},\,
$$

. . . . . .

donde θ es el parámetro canónico,  $\phi$  es un parámetro auxiliar o nuisance y las funciones *A*(), *B*(), y *C*() son conocidas.

# Componente Aleatoria: Ejemplos

**1. Normal:** 
$$
Y \sim N(\mu, \sigma^2)
$$
.

$$
f(y) = \frac{1}{\sqrt{2\pi\sigma^2}} \exp\left(-\frac{1}{2}\frac{(y-\mu)^2}{\sigma^2}\right)
$$
  
= 
$$
\exp\left(\frac{y\mu-\mu^2/2}{\sigma^2}-\frac{1}{2}\left[\frac{y^2}{\sigma^2}+\log(2\pi\sigma^2)\right]\right),
$$

. . . . . .

por lo tanto 
$$
\theta = \mu
$$
,  $B(\theta) = \frac{\mu^2}{2}$ ,  $\phi = \sigma^2$ ,  $A(\phi) = \phi$  y  
\n
$$
C(y, \phi) = -\frac{1}{2} \left[ \frac{y^2}{\phi} + \log(2\pi\phi) \right].
$$
\n
$$
E(Y) = \mu
$$

4/35

#### Componente Aleatoria: Ejemplos

**2. Caso Poisson:** *Y ∼ P*(*λ*).

$$
P(Y = y) = e^{-\lambda} \frac{\lambda^y}{y!}
$$
  
=  $\exp(y \log \lambda - \lambda - \log y!)$ 

. . . . . .

por lo tanto *θ* = log *λ*, *B*(*θ*) = *e θ* , *ϕ* = 1, *A*(*ϕ*) = 1 y *C*(*y, ϕ*) = *−* log *y*!

 $E(Y) = \lambda = e^{\theta}$ 

#### Componente Aleatoria: Ejemplos

**3. Caso Binomial:** *Y ∼ Bi*(*n, p*)

Consideremos  $\frac{Y}{n}$  = proporción de éxitos.

$$
P(\frac{Y}{n} = y) = P(Y = ny) = {n \choose ny} p^{ny} (1-p)^{n-ny}
$$

$$
= \exp \left( \frac{y \log \left( \frac{p}{1-p} \right) + \log(1-p)}{1/n} + \log {n \choose ny} \right)
$$

por lo tanto 
$$
\theta = \log \frac{p}{1-p}
$$
,  $B(\theta) = \log(1 + e^{\theta})$ ,  $\phi = n$ ,  $A(\phi) = \frac{1}{\phi}$  y  
\n
$$
C(y, \phi) = \begin{pmatrix} \phi \\ \phi y \end{pmatrix}.
$$
\n
$$
E\left(\frac{Y}{n}\right) = p = \frac{e^{\theta}}{1+e^{\theta}} = \frac{1}{1+e^{-\theta}}
$$

# Componente Sistemática:

Suponiendo que hay intercept, el vector de covariables es  $\mathbf{x}^t = (1, x_1, x_2, \ldots, x_p)$  y da origen al predictor lineal.

 $\eta = \mathbf{x}^t \boldsymbol{\beta}$  ,

. . . . . .

siendo β el vector de parámetros a estimar

#### Función de Enlace o Link:

 $\mathsf{Relaciona}\ \mathsf{las}\ \mathsf{dos}\ \mathsf{componentes}\ \mu\ \mathsf{y}\ \eta = \mathsf{x}^t\boldsymbol{\beta}$ 

$$
g(\mu) = \mathbf{x}^t \boldsymbol{\beta}
$$

Es decir, relaciona al predictor lineal  $\eta = \mathbf{x}^t \boldsymbol{\beta}$  con la esperanza  $\mu$  de la respuesta *Y* .

A diferencia del modelo lineal clásico, aquí introducimos una función uno–a–uno continua y diferenciable, *g*(*µ*), tal que

$$
\mathbf{x}^t\boldsymbol{\beta}=g(\mu)\,.
$$

#### Función de Enlace o Link:

Como la función *g* es biyectiva podremos invertirla, obteniendo:

$$
\mu = g^{-1}(\mathbf{x}^t \boldsymbol{\beta}) = g^{-1}(\mathbf{x}^t \boldsymbol{\beta}) = h(\mathbf{x}^t \boldsymbol{\beta}).
$$

En el caso Binomial, por ejemplo, tenemos que *µ ∈* (0*,* 1) y el link tiene que mapear sobre la recta real. Suelen usarse 3 links:

- 1. Logit:  $\mathbf{x}^t \boldsymbol{\beta} = \log \frac{\mu}{1-\mu}$
- 2. Probit:  $\mathbf{x}^t \boldsymbol{\beta} = \Phi^{-1}(\mu)$
- 3. Complemento log-log:  $\mathbf{x}^t \boldsymbol{\beta} = \log(-\log(1 \mu))$

# Funciones de Enlace o Link:

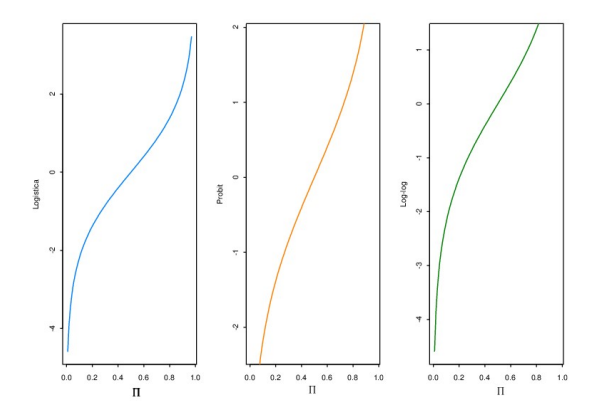

K ロ ▶ K 部 ▶ K 할 ▶ K 할 ▶ . 할 → 9 Q Q ·

10/35

#### Familia exponencial

La variable de respuesta *Y* tiene f.d. o f.p.p dada por

$$
f(y,\theta) = \exp\left\{\frac{y\theta - B(\theta)}{A(\phi)} + C(y,\phi)\right\},\,
$$

donde para un GLM la función *B* es de especial importancia ya que describe la relación entre la media y la varianza de la distribución.

En efecto, se puede verificar que

$$
\mu = E(Y) = B'(\theta) \quad \text{y} \quad \text{Var}(Y) = A(\phi)B''(\theta).
$$

Así, por ejemplo en el caso Poisson:

$$
B(\theta) = \exp(\theta) \Rightarrow B'(\theta) = B''(\theta) = \exp(\theta)
$$

 $\mathbf{1} \cup \mathbf{1} \cup \mathbf{$ 

log-Likelihood: Pensemos en una sola observación....

$$
L(\theta, y) = \exp \left\{ \frac{y\theta - B(\theta)}{A(\phi)} + C(y, \phi) \right\}
$$

luego, abusando de la notación

$$
\ell = \log(L(\theta, y)) = \frac{y\theta - B(\theta)}{A(\phi)} + C(y, \phi)
$$

En un GLM,  $\theta$  es función del vector de parámetros  $\beta$ . Luego, para hallar el FMV vemos a *ℓ* como función de

$$
\mathbf{b}=(b_0,b_1,\ldots,b_p)
$$

Calculemos la derivada de *ℓ* respecto de cada *b<sup>j</sup>* e igualemos a 0:

$$
\frac{\partial \ell}{\partial b_j} = 0 \quad j = 0, 1, \dots p
$$

Obtenemos

$$
\frac{\partial \ell}{\partial b_j} = \frac{Y - \mu}{Var(Y)} \quad \frac{\partial \mu}{\partial \eta} \quad x_j = 0
$$

 $\circ$ 

12/35

# log-Likelihood

$$
\ell(\theta, y) = \frac{y\theta - B(\theta)}{A(\phi)} + C(y, \phi)
$$

Recordemos que  $\theta$  es función de  $\mu = E(Y)$ ,  $\mu$  es función de  $\eta$ , y  $\eta$  es función de **b**.

Usando la regla de la cadena, resulta

$$
\frac{\partial \ell}{\partial b_j} = \frac{\partial \ell}{\partial \theta} \frac{\partial \theta}{\partial \mu} \frac{\partial \mu}{\partial \eta} \frac{\partial \eta}{\partial b_j}
$$

#### ¿Cuánto vale cada derivada? Como

$$
\mu = E(Y) = B'(\theta) \quad y
$$
  
\n
$$
Var(Y) = A(\phi)B''(\theta)
$$
  
\n
$$
\eta = x'\beta
$$
  
\n
$$
g(\mu) = \eta
$$

obtenemos

$$
\frac{\partial \ell}{\partial \theta} = \frac{y - B'(\theta)}{A(\phi)} = \frac{y - \mu}{A(\phi)}
$$
\n
$$
\frac{\partial \theta}{\partial \mu} = \frac{1}{B''(\theta)} = \frac{A(\phi)}{Var(Y)}
$$
\n
$$
\frac{\partial \mu}{\partial \eta} = \text{dependence de la función de enlace}
$$
\n
$$
\frac{\partial \eta}{\partial b_j} = x_j,
$$

Luego, resulta

$$
\frac{\partial \ell}{\partial b_j} = \frac{y - \mu}{\text{Var}(Y)} \quad \frac{\partial \mu}{\partial \eta} \quad x_j
$$

# log-Likelihood:

Supongamos ahora que tenemos una muestra de vectores independientes (*Y*1*, x*11*, . . . , x*1*p*)*, . . . ,*(*Yn, xn*1*, . . . , xnp*) que siguen un GLM.

El log likelihood será una suma con componentes como la que calculamos y para hallar el EMV resolveremos el sitema

$$
\frac{\partial \ell}{\partial b_j} = \sum_{i=1}^n \frac{y_i - \mu_i}{V_i} \quad \frac{\partial \mu_i}{\partial \eta_i} \quad x_{ij} = 0 \quad j = 0, 1, \dots, p \tag{1}
$$

Para resolver (1) usaremos el método iterativo de Newton-Raphson tal como ya vimos:

$$
\beta^{(k+1)} = \beta^{(k)} - \left[\ell''(\beta^{(k)})\right]^{-1} \ell'(\beta^{(k)})
$$

#### Fisher-scoring

En el m´etodo de **Fisher–scoring** se propone utilizar *E* ( *∂* 2 *ℓ ∂bk∂b<sup>j</sup>* ) en lugar de *<sup>∂</sup>* 2 *ℓ ∂bk∂b<sup>j</sup>* con el fin de obtener resultados m´as estables.

Por lo tanto, en cada paso iterativo usaríamos

$$
- \sum_{i=1}^n V_i^{-1} \left( \frac{\partial \mu_i}{\partial \eta_i} \right)^2 x_{ij} x_{ik}
$$

que en forma matricial podemos escribir como:

*−* **X** *′***WX**

siendo **W** = diag 
$$
\left(V_i^{-1} \left(\frac{\partial \mu_i}{\partial \eta_i}\right)^2\right)
$$
.

#### Fisher-scoring

Finalmente, si:

$$
\mathbf{W}^{(t)} = \text{diag}\left(V_i^{-1} \left(\frac{\partial \mu_i}{\partial \eta_i}\right)^2\right)
$$

$$
(\mathbf{V}^{(t)})^{-1} = \text{diag}(V_i^{-1})
$$

resulta un **cuadrados mínimos repesados iterados (IRLS)** 

$$
\boldsymbol{\beta}^{(t+1)} \quad = \quad \left(\mathbf{X}'\mathbf{W}^{(t)}\mathbf{X}\right)^{-1}\mathbf{X}'\mathbf{W}^{(t)}\mathbf{z}^{(t)}
$$

donde  $μ = μ<sup>(t)</sup>$  y  $η = η<sup>(t)</sup>$  y

$$
\mathbf{z}^{(t)} = \eta + \frac{\partial \eta}{\partial \mu} (\mathbf{Y} - \mu)
$$

## Intervalos de Confianza y Tests de Hipótesis

Los resultados de Fahrmeir y Kaufmann (1985) que enunciamos para regresión logística son más generales y abarcan el comportamiento de los EMV para un GLM bajo condiciones de regularidad.

Para *n* suficientemente grande, una aproximación razonable es

$$
(\widehat{\boldsymbol{\beta}}_n - \boldsymbol{\beta}) \stackrel{(a)}{\sim} N(\mathbf{0}, \mathbf{V}(\widehat{\boldsymbol{\beta}}_n)),
$$

siendo

$$
\mathbf{V}(\widehat{\boldsymbol{\beta}}_n) = (\mathbf{X}'\mathbf{W}\mathbf{X})^{-1}.
$$

y la estimaremos por

 $\widehat{\mathbf{V}}(\widehat{\boldsymbol{\beta}}_n) = (\mathbf{X}'\mathbf{W}(\widehat{\boldsymbol{\beta}}_n)\mathbf{X})^{-1}$ .

 $\mathbf{1} \oplus \mathbf{1} \oplus \mathbf{$ 

#### Inferencia

Como antes, tenemos que si nos interesa a<sup>t</sup>β, una aproximación razonable para *n* suficientemente grande es

$$
(\mathbf{a}^t\widehat{\boldsymbol{\beta}}-\mathbf{a}^t\boldsymbol{\beta})\stackrel{(a)}{\sim}\mathcal{N}(\mathbf{0},\mathbf{a}^t\widehat{\mathbf{V}}(\widehat{\boldsymbol{\beta}})\mathbf{a})
$$

Por ejemplo, si nos interesa testear

$$
H_o: \beta_j = 0 \quad \text{vs.} \quad H_1: \beta_j \neq 0
$$

la regla de decisión

Rechazamos 
$$
H_o
$$
 si  $\left| \frac{\widehat{\beta}_j}{\sqrt{\widehat{\mathbf{V}}(\widehat{\beta}_j)}} \right| > z_{\alpha/2}$ 

. . . . . .

resulta en un test de nivel aproximado *α*.

Esto es parte del summary que nos devuelve R.

Consideremos la comparación de dos modelos anidados: la diferencia entre los dos modelos es que la componente lineal de un modelo se obtiene anulando alguno de los parámetros del otro.

En otras palabras, el modelo más simple en *H*<sub>o</sub> corresponde a un caso particular de H<sub>1</sub>, modelo más general.

Consideremos la comparación de dos modelos anidados: la diferencia entre los dos modelos es que la componente lineal de un modelo se obtiene anulando alguno de los parámetros del otro.

En otras palabras, el modelo más simple en *H*<sub>o</sub> corresponde a un caso particular de H<sub>1</sub>, modelo más general.

Si el modelo más simple ajusta a los datos tan bien como el más general, entonces, en virtud del principio de parsimonia no rechazaremos H<sub>o</sub>.

Si el modelo más general ajusta significativamente mejor, rechazaremos  $H<sub>o</sub>$  en favor de  $H<sub>1</sub>$ , que corresponde al modelo más complejo. Para realizar estas comparaciones deberemos usar medidas de *bondad de ajuste*.

Consideremos la comparación de dos modelos anidados: la diferencia entre los dos modelos es que la componente lineal de un modelo se obtiene anulando alguno de los parámetros del otro.

En otras palabras, el modelo más simple en *H*<sub>o</sub> corresponde a un caso particular de H<sub>1</sub>, modelo más general.

Si el modelo más simple ajusta a los datos tan bien como el más general, entonces, en virtud del principio de parsimonia no rechazaremos *H<sup>o</sup>* .

Si el modelo más general ajusta significativamente mejor, rechazaremos  $H<sub>o</sub>$  en favor de  $H<sub>1</sub>$ , que corresponde al modelo más complejo. Para realizar estas comparaciones deberemos usar medidas de *bondad de ajuste*.

El modelo m´as complejo de todos es el que se llama **saturado**, en el que cada observación se predice por sí misma,  $\hat{y}_i = y_i$ , mientras que el más simple de todos es el **nulo** con un solo parámetro, la intercept, y en el que todas las observaciones se predicen con el promedio,  $\widehat{y}_i = \overline{y}_i$ .

#### **Deviance**

La medida de bondad de ajuste más común en GLM es la **deviance**.

Sean  $\ell(\widehat{\mu}, \phi, \mathbf{y})$  el log-likelihood del modelo de interés y  $\ell(\mathbf{y}, \phi, \mathbf{y})$  el log-likelihood del modelo saturado.

La deviance o devianza se define como

$$
D=2(\ell(\mathbf{y},\phi,\mathbf{y})-\ell(\widehat{\boldsymbol{\mu}},\phi,\mathbf{y}))=-2(\ell(\widehat{\boldsymbol{\mu}},\phi,\mathbf{y})-\ell(\mathbf{y},\phi,\mathbf{y})).
$$

Notemos que hallar el el EMV equivale a minimizar la **deviance**.

En las distribuciones, como la normal por ejemplo, que tienen un par´ametro de escala *ϕ*, se define la **deviance o devianza escalada** como *D <sup>∗</sup>* = *D/ϕ*, que es la medida que se usa para inferencia.

En las distribuciones como la binomial o la Poisson,  $\phi = 1$ , entonces las dos medidas deviance coinciden.

 $\mathbf{1} \cup \mathbf{1} \cup \mathbf{$ 

#### **Deviance**

#### **Caso Normal**

Recordemos que la densidad normal es

$$
f(y) = \exp\left(\frac{y\mu - \mu^2/2 - y^2/2}{\sigma^2} - \frac{1}{2}\log(2\pi\sigma^2)\right)
$$

Entonces,

$$
D=\frac{2}{\sigma^2}\sum_{i=1}^n(y_i^2-y_i^2/2-y_i^2/2)-(y_i\widehat{\mu}_i-\frac{1}{2}\widehat{\mu}_i^2-\frac{1}{2}y_i^2)=\frac{1}{\sigma^2}\sum_{i=1}^n(y_i-\widehat{\mu}_i)^2.
$$

. . . . . .

Aquí se ve que en el caso normal el EMV coincide con el de mínimos cuadrados.

**Caso Binomial**  $\frac{Y}{n}$  = proporción de éxitos.

$$
P(\frac{Y}{n} = y) = P(Y = ny) = \exp\left(\frac{y \log\left(\frac{p}{1-p}\right) + \log(1-p)}{1/n} + \log\left(\begin{array}{c}n\\ny\end{array}\right)\right)
$$

entonces

$$
D = 2 \sum_{i=1}^{n} n_i \left[ \frac{y_i}{n_i} \left( \log \frac{y_i/n_i}{1 - y_i/n_i} - \log \frac{\widehat{\pi}_i}{1 - \widehat{\pi}_i} \right) + \log(1 - \frac{y_i}{n_i}) - \log(1 - \widehat{\pi}_i) \right]
$$
  
= 
$$
2 \sum_{i=1}^{n} \left[ y_i \log \frac{y_i}{\widehat{\mu}_i} + (n_i - y_i) \log \frac{n_i - y_i}{n_i - \widehat{\mu}_i} \right]
$$

# Aplicaciones a Test de Hipótesis

Las hipótesis relativas al parámetro  $\boldsymbol{\beta} = (\beta_0, \ldots, \beta_p)^t$  de longitud *p* pueden testearse usando el estadístico de Wald y su distribución asintótica.

Si queremos testear las hipótesis

$$
H_0: \beta = \beta^0
$$
 vs.  $H_1: \beta \neq \beta^0$ 

podemos usar que para *n* suficientemente grande

$$
(\widehat{\boldsymbol{\beta}}-\boldsymbol{\beta}^0)^t\left(\text{Var}(\widehat{\boldsymbol{\beta}})\right)^{-1}(\widehat{\boldsymbol{\beta}}-\boldsymbol{\beta}^0)\stackrel{(a)}{\sim}\chi^2_{\rho}.
$$

# Modelos anidados

Para decidir entre dos modelos anidados, un enfoque alternativo es comparar la bondad del ajuste de los modelos involucrados.

Sea  $M_a$  un modelo con *q* componentes y  $M_p$  un modelo con  $p > q$ componentes de manera tal que *M<sup>q</sup> ⊂ M<sup>p</sup>* o dicho de otra forma:

 $M_q$  se obtiene poniendo algunas comonentes de  $M_p$  en cero.

Consideremos las siguientes hipótesis:

$$
H_0: M_q \quad vs. \quad H_1: M_p
$$

Como maximizar el log-likelihhod en un espacio más pequeño no puede llevar a un máximo mayor, tenemos que

$$
D(\mathbf{y},\widehat{\boldsymbol{\mu}}_p)\leq D(\mathbf{y},\widehat{\boldsymbol{\mu}}_q)
$$

por lo tanto tiene sentido ver como se comporta la diferencia

$$
\Delta D = D(\mathbf{y}, \widehat{\boldsymbol{\mu}}_q) - D(\mathbf{y}, \widehat{\boldsymbol{\mu}}_p)
$$

 $\overline{10}$  .  $\overline{10}$  .  $\overline{12}$  ,  $\overline{12}$  ,  $\overline{$ 

#### Modelos anidados

Si testeamos *H*<sub>0</sub> vs. *H*<sub>1</sub> usando la diferencia de los estadísticos de cociente del logaritmo de la verosimilitud tenemos

$$
\Delta D^* = D_q^* - D_p^* = \frac{D_q - D_p}{\phi} =
$$
  
= 2 [ℓ(**y**, **y**) – ℓ( $\hat{\mu}_q$ , **y**)] – 2 [ℓ(**y**, **y**) – ℓ( $\hat{\mu}_p$ , **y**)]  
= 2 [ℓ( $\hat{\mu}_p$ , **y**) – ℓ( $\hat{\mu}_q$ , **y**)].

 $ΔD$  se comporta asintóticamente como una  $φχ^2_{p-q}$  ya que bajo  $H_0$ tendríamos que

$$
\Delta D \stackrel{(a)}{\sim} \phi \chi^2_{p-q}
$$

 $\mathbf{1} \oplus \mathbf{1} \oplus \mathbf{$ 

Por lo tanto, si el valor observado de ∆*D ∗* fuera mayor que el percentil *χ* 2 *<sup>p</sup>−q,α* rechazar´ıamos a *<sup>H</sup>*<sup>0</sup> en favor de *<sup>H</sup>*1, bajo el supuesto de que  $H_1$  da una mejor descripción de los datos.

# Criterio de Akaike

El criterio de Akaike (AIC) es un método muy usado para seleccionar y comprara modelos (no necesariamente anidados!!): **el modelo con el valor de AIC m´as peque˜no es el modelo elegido**.

Este es un criterio basado en la verosimilitud, pero que penaliza por el número de parámetros.

Esencialmente AIC se computa como

$$
-2 * log - likelihood + k * npar
$$

donde *k* = 2 para el AIC habitual.

AIC es un criterio que busca un compromiso entre dos componentes:

- el ajuste (medido a través del likelihood)
- la complejidad del modelo (medida a través del nro. de parámetros). Para modelos con igual cantidad de parámetros el criterio decide por el likelihood.

Si elegimos  $k = log(n)$  resulta para la versión bayesiana llamada BIC (Bayesian Information Criterion).

Notar que AIC penaliza un parámetro extra menos que BIC

# Ejemplo

Collett (1991) reporta los datos de un experimento sobre toxicidad en gusanos de la planta de tabaco dosis de *pyrethroid trans–cypermethrin* al que los gusanos empezaron a mostrar resistencia. Grupos de 20 gusanos de cada sexo fueron expuestos a por 3 días al *pyrethroid* y se registró el número de gusanos muertos o knockeados en cada grupo.

Los resultados se muestran en la siguiente tabla.

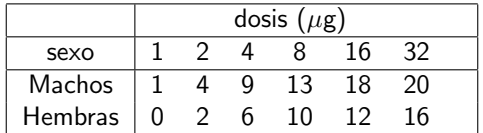

Cuadro: Gusanos del tabaco

Usamos log<sub>2</sub>(*dosis*), dado que las dosis son potencias de 2.

- *> ldose<- rep(0:5,2) > numdead<- c(1,4,9,13,18,20,0,2,6,10,12,16) > sex<- factor(rep(c("M","F"),c(6,6)))*
- *> SF<- cbind(numdead,numalive=20-numdead)*
- *> probas=numdead/20*
- *> plot(2^ldose, probas,type="n",xlab="dosis",ylab="prob")*
- *> lines(2^ldose[sex=="M"],type="p", probas[sex=="M"],col=6,pch=20)*
- *> lines(2^ldose[sex=="F"], probas[sex=="F"],type="p",col=8,pch=20)*

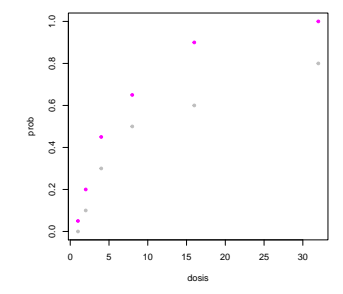

# Ejemplo

De acuerdo con lo que vemos, queremos investigar la posibilidad de que haya diferentes rectas para los dos sexos. Para ello plantearemos y ajustaremos el modelo

$$
logit(\pi) = \beta_0 + \beta_1 sex + \beta_2
$$
*ldose* +  $\beta_3$  sex:*ldose*

Por ejemplo, si  $sex = M$ , para *ldose* = 3 tendríamos

$$
logit(\pi_{3,M}) = \beta_0 + \beta_1 + 3(\beta_2 + \beta_3)
$$

en cambio si  $sex = F$ , para *ldose* = 3

$$
logit(\pi_{3,F}) = \beta_0 + 3 \beta_2
$$

```
> salida.gusanos<- glm(SF~sex*ldose, family=binomial)
> summary(salida.gusanos)
C_{2}11glm(formula = SF \text{ or } * ldose, family = binomial)Deviance Residuals:
    Min 1Q Median 3Q Max
-1.39849 -0.32094 -0.07592 0.38220 1.10375Coefficients:
          Estimate Std. Error z value Pr(>|z|)
(Intercept) -2.9935 0.5527 -5.416 6.09e-08 ***
sexM 0.1750 0.7783 0.225 0.822
ldose 0.9060 0.1671 5.422 5.89e-08 ***
sexM:ldose 0.3529 0.2700 1.307 0.191
---
Signif. codes: 0 '***' 0.001 '**' 0.01 '*' 0.05 '.' 0.1 ' ' 1
(Dispersion parameter for binomial family taken to be 1)
   Null deviance: 124.8756 on 11 degrees of freedom
Residual deviance: 4.9937 on 8 degrees of freedom
```
 $\mathbf{1} \cup \mathbf{1} \times \mathbf{1} \oplus \mathbf{1} \times \mathbf{1} \oplus \mathbf{1} \times \mathbf{1} \oplus \mathbf{1} \times \mathbf{1} \oplus \mathbf{1} \times \mathbf{1} \oplus \mathbf{1} \times \mathbf{1} \oplus \mathbf{1} \times \mathbf{1} \oplus \mathbf{1} \times \mathbf{1} \oplus \mathbf{1} \times \mathbf{1} \oplus \mathbf{1} \times \mathbf{1} \oplus \mathbf{1} \times \mathbf{1} \oplus \mathbf{1} \times \mathbf{1} \oplus \mathbf{1} \times$ 

AIC: 43.104

Number of Fisher Scoring iterations: 4

*> anova(salida.gusanos,test="Chisq")*

Analysis of Deviance Table

Model: binomial, link: logit

Response: SF

Terms added sequentially (first to last)

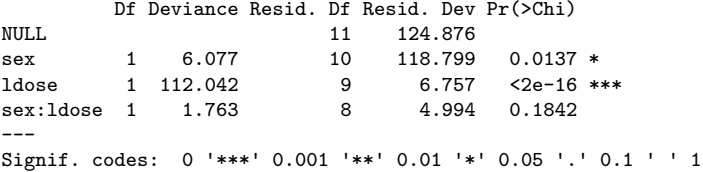

# *i* qué es cada cosa?

```
anova(salida.gusanos, test="Chisq")
Analysis of Deviance Table
Binomial model
Response: SF
Terms added sequentially (first to last)
          Df Deviance Resid. Df Resid. Dev Pr(Chi)
     NULL 124.8756
   sex 1 6.0770 10 118.7986 0.0136955 = 1-pchisq(6.0770,1)<br>1dose 1 112.0415 9 6.7571 0.0000000 = 1-pchisq(112.0415,
                                    6.7571 0.0000000 = 1-pchisq(112.0415,1)sex:ldose 1 1.7633 8 4.9937 0.1842088 = 1-pchisq(1.7633,1)
```
 $\mathbf{1} \cup \mathbf{1} \times \mathbf{1} \oplus \mathbf{1} \times \mathbf{1} \oplus \mathbf{1} \times \mathbf{1} \oplus \mathbf{1} \times \mathbf{1} \oplus \mathbf{1} \times \mathbf{1} \oplus \mathbf{1} \times \mathbf{1} \oplus \mathbf{1} \times \mathbf{1} \oplus \mathbf{1} \times \mathbf{1} \oplus \mathbf{1} \times \mathbf{1} \oplus \mathbf{1} \times \mathbf{1} \oplus \mathbf{1} \times \mathbf{1} \oplus \mathbf{1} \times \mathbf{1} \oplus \mathbf{1} \times$ 

```
> salida.gusanos<- glm(SF~sex+ldose, family=binomial)
> summary(salida.gusanos)
Call:
glm(formula = SF \text{''} sex + ldose, family = binomial)Deviance Residuals:
    Min 1Q Median 3Q Max
-1.10540 -0.65343 -0.02225 0.48471 1.42944Coefficients:
          Estimate Std. Error z value Pr(>|z|)
(Intercept) -3.4732 0.4685 -7.413 1.23e-13 ***
sexM 1.1007 0.3558 3.093 0.00198 **
ldose 1.0642 0.1311 8.119 4.70e-16 ***
---
Signif. codes: 0 '***' 0.001 '**' 0.01 '*' 0.05 '.' 0.1 ' ' 1
(Dispersion parameter for binomial family taken to be 1)
   Null deviance: 124.8756 on 11 degrees of freedom
Residual deviance: 6.7571 on 9 degrees of freedom
ATC: 42.867
```
 $\mathbf{1} \cup \mathbf{1} \cup \mathbf{$ 

Number of Fisher Scoring iterations: 4